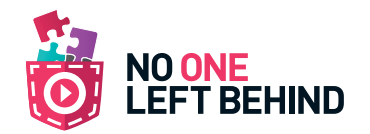

## DD \_\_\_\_\_\_\_\_\_\_ /MM \_\_\_\_\_\_\_\_\_\_ /YY \_\_\_\_\_\_\_\_\_\_ Create@School module 1 - History: Year 5 Lesson 2

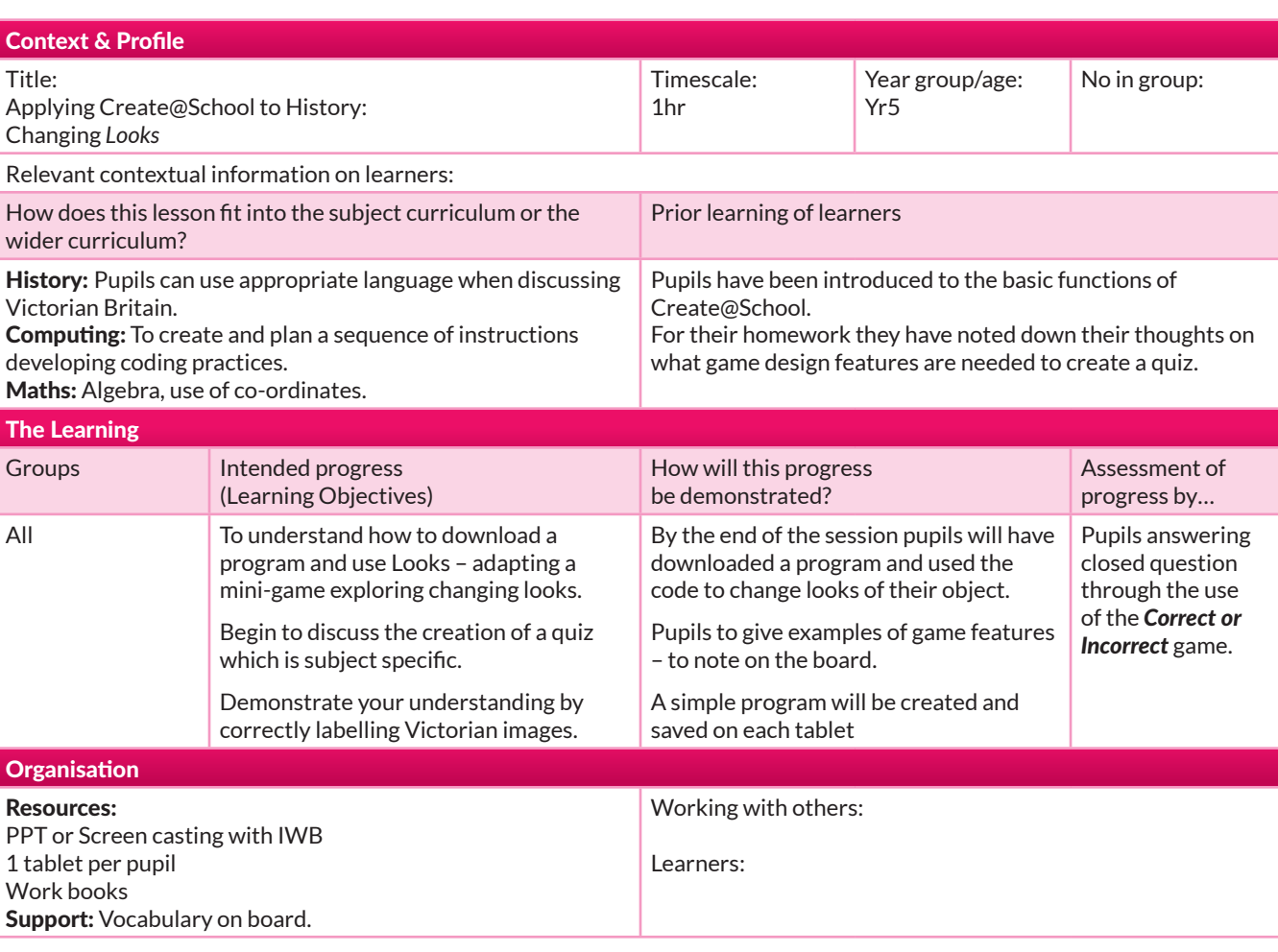

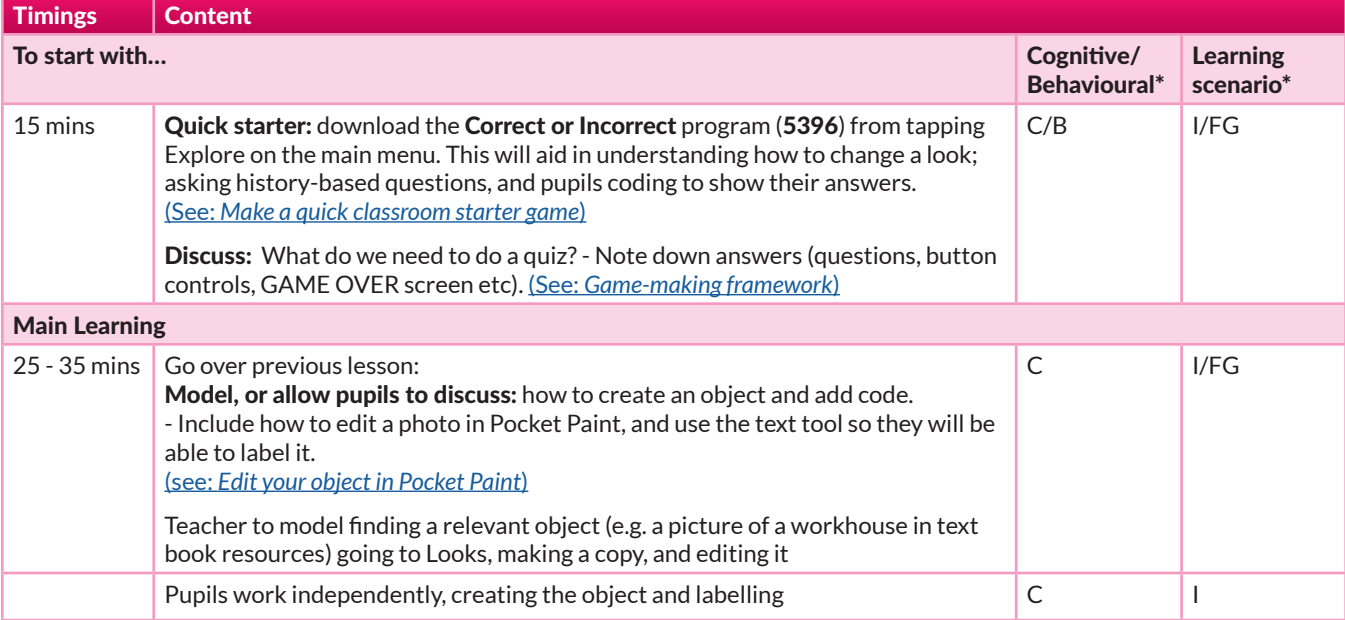

*CONTINUED*

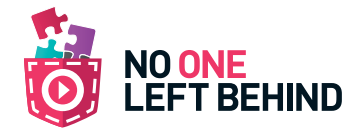

## Create@School module 1 - History: Year 5 Lesson 2 *continued*

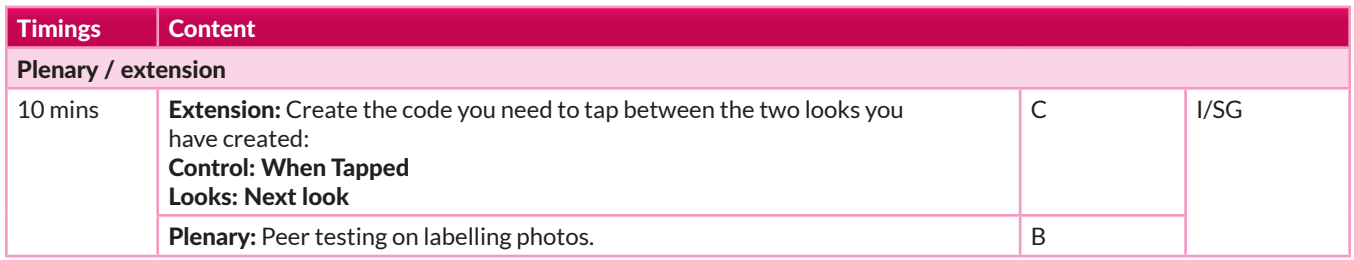